# Ferm  $QCD$ : A toolkit for parallel lattice  $QCD$  applications [<http://latticeqcd.fnal.gov/software/fermiqcd/> ]

M assim o D i Pierro<sup>a</sup>

<sup>a</sup> Ferm ilab, K irk and P ine St., B atavia, Illinois 60563, U SA

W e present here the m ost recent version of Ferm  $QCD$ , a collection of  $C++$  classes, functions and parallel algorithm s for lattice Q C D , based on M atrix D istributed Processing. Ferm iQ C D allow s fast developm ent of parallel lattice applications and includes som e SSE2 optim izations for clusters of Pentium 4 PC s.

#### 1. Introduction

Ferm  $QCD$  is a collection of classes, functions and parallel algorithm s for lattice  $QCD$  [\[1](#page-2-0)], w ritten in  $C++$ . It is based on M atrix D istributed Processing<sup>2</sup> (M D P) [\[2](#page-2-0)]. The latter is a library that includes  $C++$  m ethods for m atrix m anipulation, advanced statisticalanalysis (such as Jackknife and Boostrap) and optim ized algorithm s for interprocess com m unications of distributed lattices and elds. These communications are in plem ented using M essage P assing Interface (M P I) but M PI calls are hidden to the high levelalgorithm s that constitute Ferm iQ C D .

Ferm iQ CD works also on single processor com puters and, in this case, M P I is not required.

2. Ferm iQ C D overview

The basic elds de ned in Ferm iQCD are:

#### class gauge field:

List of implem ented algorithm s:

heatbath algorithm

anisotropic heatbath

0 ( $a^2$ ) heatbath

These algorithm swork for arbitrary gauge groups SU  $(N_c)$ , for arbitrary lattice dim ensions and topologies. Ferm iQ CD also supports arbitrarily

tw isted boundary conditions for large com putations and studies of topology.

class fermi field: List of implem ented algorithm s:

> $m$  ultiplication by  $Q = (\mathbb{D} + m)$ , for W ilson and C lover actions, for isotropic and anisotropic lattices

m inim alresidue inversion forQ

stabilized biconjugate gradient (BiC G Stab) inversion forQ

W upperthalsm earing for the eld

stochastic propagators

These algorithm swork for arbitrary gauge groups SU  $(N_c)$  and for arbitrary topologies in 4 dim ensions. The multiplication by  $Q$ , clover (isotropic and anisotropic), for SU (3), is optim ized using Pentium 4 SSE2 instructions in assem bler language. T his im plem entation is based on the assem bler m acro functions w ritten by M artin Luscher [\[3](#page-2-0)]

class fermi propagator:

T his is an im plem entation of ordinary quark propagators. A fermi propagator can be generated using any of the inversion algorithm s of a fermi field.

class staggered field:

K ogut-Susskind (K S) ferm ion. List of im plem ented algorithm s:

Poster presented at Lattice 2001, B erlin

<sup>2</sup><http://www.phoenixcollective.org/mdp>

 $m$  ultiplication by Q, for unim proved and  $O$  (a<sup>2</sup>) (A sqtad) im proved actions [\[4](#page-2-0)]

BiC G Stab inversion forQ

BiC G Stab inversion for 0 using the UM L decom position [\[5\]](#page-2-0)

function make meson

These algorithm swork for arbitrary gauge groups SU  $(N_c)$  and for an arbitrary even num ber of dim ensions (except make meson). T he m ultiplication by Q , both im proved and unim proved, for SU (3), is optim ized using Pentium 4 SSE2 instructions in assembler language. In the unimproved case only half of the SSE2 registries are used and there is room for an extra factor two in speed. T he function make meson builds any m eson propagator (m ade out of staggered quarks) for arbitrary Spin Flavourstructure. T his algorithm is described in ref.[\[6](#page-2-0)]

### class staggered propagator:

T his is an im plem entations of the staggered propagator consisting of16 sources contained in a  $2<sup>4</sup>$  hypercube at the origin of the lattice. A staggered propagator can be used to propagate any hadron from the hypercube at the origin of the lattice to any other hypercube w ithout extra inversions.

All elds in Ferm iQCD inherit the standard I/O m ethods of M D P (save and load) and the le form at is independent on the lattice partitioning over the parallelprocesses. T hese I/O functions, as well as all the Ferm  $OCD$  algorithm s, are designed to optim ize interprocess communications.

## 3. E xam ple

W e present here, as an exam ple, a full program that generates 100 SU (3) gauge con gurations (U), starting from a hot one. On each con guration it com putes a pion propagator (pion) m ade ofO (a <sup>2</sup>) im proved quark propagatorsand prints it out. These propagators are com puted using the SSE 2 optim ized clover action and the BiC G Stab inversion algorithm . T he program works in parallel.

```
#define PARALLEL
#include "fermiqcd.h"
void main(int argc, char **argv) {
  mpi.open_wormholes(argc, argv);
  int t,a,b,conf;
  int nc=3, box[4]={16,8,8,8};
  generic_lattice L(4,box);
  gauge_field U(L,nc);fermi propagator S(L,nc);
  site X(L);
  float pion[16];
  U.param.beta=5.7;
  S.param.kappa=0.1345;
  S.param.cSW=1.5;
  default_fermi_action=
                      mul_Q_Luscher;
  default_inversion_method=
                 BiCGStab_inversion;
  set_hot(U);
  heatbath(U,100);
  for(conf=0; conf<100; conf++) {
     heatbath(U,30);
     compute_em_field(U);
     generate(S,U);
     for(t=0; t<16; t++) pion[t]=0;
     forallsites(x)
        for (a=0; a<4; a++)for (b=0; b<4; b++)pion[x(TIME)]+=
                 real(trace(S(x, a, b)*
                 hermitian(S(x,b,a)));
     mpi.add(pion, 16);
     if(ME==0) for(t=0; t < 16; t ++)
        printf("%i %f\n", t, pion[t]);
  }
  mpi.close_wormholes();
}
```
C om m ents:

L is the user-dened nam e of the lattice  $(16 \t 8^3)$ 

<span id="page-2-0"></span>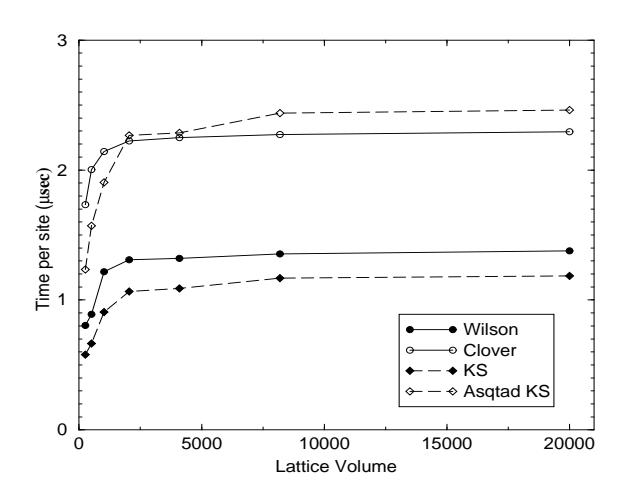

Figure 1. T im e per site in sec formul Q Luscher (W ilson,clover,K S and A sqtad K S in single precision).

 $U$ , S and x are the gauge eld, the ferm i propagator and an auxiliary site variable dened on the lattice L

default fermi action is a pointer to the function that im plem ents the action to be used.mul Q Luscher is one of the the builtin clover actions, optim ized for Pentium 4.

default inversion method is a pointer to the function that im plem ents the inversion algorithm (m inim al residue or BiC G Stab)

compute em field com putes the chrom oelectro-m agnetic eld required by the action $3$ .

generate com putes the quark propagtor S on the given gauge con guration U.

forallsites(x) is a parallel loop on  $x$ . Each processor bops on the local sites.

mpi.add(pion,16) sum s the vector pion[16] in parallel.

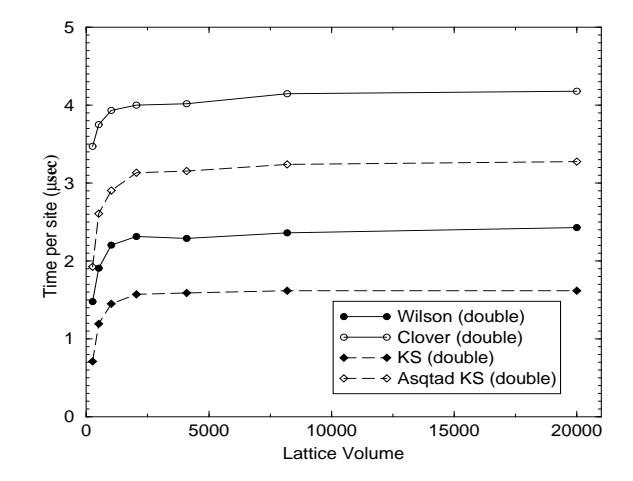

Figure 2. T im e per site in sec formul Q Luscher (W ilson,clover,K S and A sqtad K S in single precision).

if(ME==0) quaranteesthatonly one processor perform s the output.

4. B enchm arks

In  $g.1$  and  $g.2$  we report some benchm arks for the multiplication by  $Q$  of a ferm ionic eld, for the dierent actions (using a single CPU Pentium  $4PC$  running at  $1.4$  GH z, Linux 2.4 and gcc 2.95.3).

T hiswork wasperform ed atFerm ilab (U .S.D epartm ent of Energy Lab (operated by the University R esearch A ssociation, Inc.), under contract D E-A C 02-76C H O 3000.

# R E F E R E N C E S

- 1. M.D iPierro, hep-lat/0009001. (Lattice OCD  $t$ utorialw ith exam ples in Ferm  $i$ Q C D )
- 2. M.DiPierro, hep-lat/0004007. (U pdated tutorial on M D P ) To be published on C P C.
- 3. M . Luscher, these proceedings
- 4. G.P.Lepage, Phys.R ev.D 59 (1999) 074502
- 5. K . O rginos at al. (M ILC ), Phys.R ev. D 59 (1999) 014501
- 6. M . D iP ierro, in preparation

<sup>3</sup>T he chrom o-electro-m agnetic eld is a m em ber variable of the gauge eld. Fem iQ CD has alm ost no global variables except pointers to the functions that im plem ent the algorithm s.